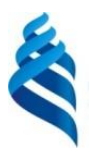

## МИНИСТЕРСТВО НАУКИ И ВЫСШЕГО ОБРАЗОВАНИЯ РОССИЙСКОЙ ФЕДЕРАЦИИ

Федеральное государственное автономное образовательное учреждение

высшего образования

**«Дальневосточный федеральный университет»**

(ДВФУ)

### **ИНЖЕНЕРНАЯ ШКОЛА ДВФУ**

«СОГЛАСОВАНО» «УТВЕРЖДАЮ»

Заведующий кафедрой механики и математического моделирования

Руководитель ОП

 $\frac{C}{T}$  Бочарова А.А.<br>
(полпись) (Ф.И.О. рук. ОП  $($ Ф.И.О. рук. ОП)

\_\_\_\_\_\_\_\_\_\_\_\_\_\_ Бочарова А.А.  $(M.O. 3ab. 6ab)$  (Ф.И.О. зав. каф.) «24» января 2020 г.  $\overline{a}$  (24» января 2020 г.

### **РАБОЧАЯ ПРОГРАММА УЧЕБНОЙ ДИСЦИПЛИНЫ Практикум по CAD/CAE технологиям**

### **Направление подготовки: 15.04.03 Прикладная механика**

**Магистерская программа Вычислительная механика и компьютерный инжиниринг Форма подготовки (очная)**

курс  $2$  семестр  $3$ лекции  $9$  час. практические занятия\_\_-\_\_час. лабораторные работы\_\_\_-\_\_\_час. в том числе с использованием МАО лек. /пр.- /лаб. - час. всего часов аудиторной нагрузки \_9\_\_\_\_ час. в том числе с использованием МАО \_-\_\_\_\_ час. самостоятельная работа \_\_\_\_27\_\_\_\_\_ час. в том числе на подготовку к экзамену - час. контрольные работы (количество) курсовая работа / курсовой проект не предусмотрены зачет \_3 семестр

экзамен семестр

Рабочая программа составлена в соответствии с требованиями образовательного стандарта, самостоятельно установленного федеральным государственным автономным учреждением высшего профессионального образования «Дальневосточный федеральный университет» для реализуемых основных профессиональных образовательных программ, утвержденного приказом ректора от 07.07.2015 г. № 1282.

Рабочая программа обсуждена на заседании кафедры механики и математического моделирования протокол № 5 от «24» января 2020 г.

Заведующий кафедрой: к.ф-м.н., доцент А.А.Бочарова Составитель: к.т.н., ассистент Морковин А.В.

#### **I. Рабочая программа пересмотрена на заседании кафедры**:

Протокол от « $\_\_\_$  »  $\_\_\_\_\_$  20  $\_\_$  г. №  $\_\_\_\_\_\_$ 

Заведующий кафедрой \_\_\_\_\_\_\_\_\_\_\_\_\_\_\_\_\_\_\_\_\_\_\_ \_\_\_\_\_\_\_\_\_\_\_\_\_\_\_\_\_\_

(подпись) (И.О. Фамилия)

#### **II. Рабочая программа пересмотрена на заседании кафедры**:

Протокол от «\_\_\_\_\_» \_\_\_\_\_\_\_\_\_\_\_\_\_\_\_\_\_ 20\_\_\_ г. № \_\_\_\_\_\_

Заведующий кафедрой \_\_\_\_\_\_\_\_\_\_\_\_\_\_\_\_\_\_\_\_\_\_\_ \_\_\_\_\_\_\_\_\_\_\_\_\_\_\_\_\_\_

(подпись) (И.О. Фамилия)

#### **Цели и задачи освоения дисциплины**

Учебная дисциплина «Практикум по CAD/CAE технологиям» предназначена для студентов 2 курса, обучающихся по направлению 15.04.03 «Прикладная механика», магистерская программа «Вычислительная механика и компьютерный инжиниринг». Дисциплина входит в вариативную часть блока «ФТД.Факультативы» (ФТД.В.02).

Общая трудоемкость освоения дисциплины составляет 36 часов. Учебным планом предусмотрены лекционные занятия (9 часов), самостоятельная работа студента (27 часов). Дисциплина реализуется на 2 курсе в 3-м семестре. Форма контроля – зачет.

**Цель:** закрепление навыков инженерных расчётов и сопутствующего математического аппарата, применяемых при решении задач механики, а также освоение способов построения и компьютерной реализации математических моделей механических систем .

#### **Задачи:**

 Овладение важнейшими методами решения прикладных задач в области вычислительной механики;

 Формирование устойчивых навыков по применению арсенала методов вычислительной механики при научном анализе ситуаций, с которыми инженеру приходится сталкиваться в ходе создания новой техники и новых технологий;

Ознакомление с историей и логикой развития вычислительной механики.

Для успешного изучения дисциплины «Практикум по CAD/CAE технологиям» у обучающихся должны быть сформированы следующие предварительные компетенции:

 владение навыками работы с различными источниками информации: книгами, учебниками, справочниками, Интернет;

владение навыками работы с вычислительной техникой;

• готовность выполнять научно-исследовательские работы и решать научно-технические задачи в области прикладной механики на основе достижений техники и технологий, классических и технических теорий и методов, физико-механических, математических и компьютерных моделей, обладающих высокой степенью адекватности реальным процессам, машинам и конструкциям.

 $\mathbf{B}$ результате изучения данной ДИСЦИПЛИНЫ обучающихся  $V$ формируются следующие профессиональные компетенции (элементы компетенций):

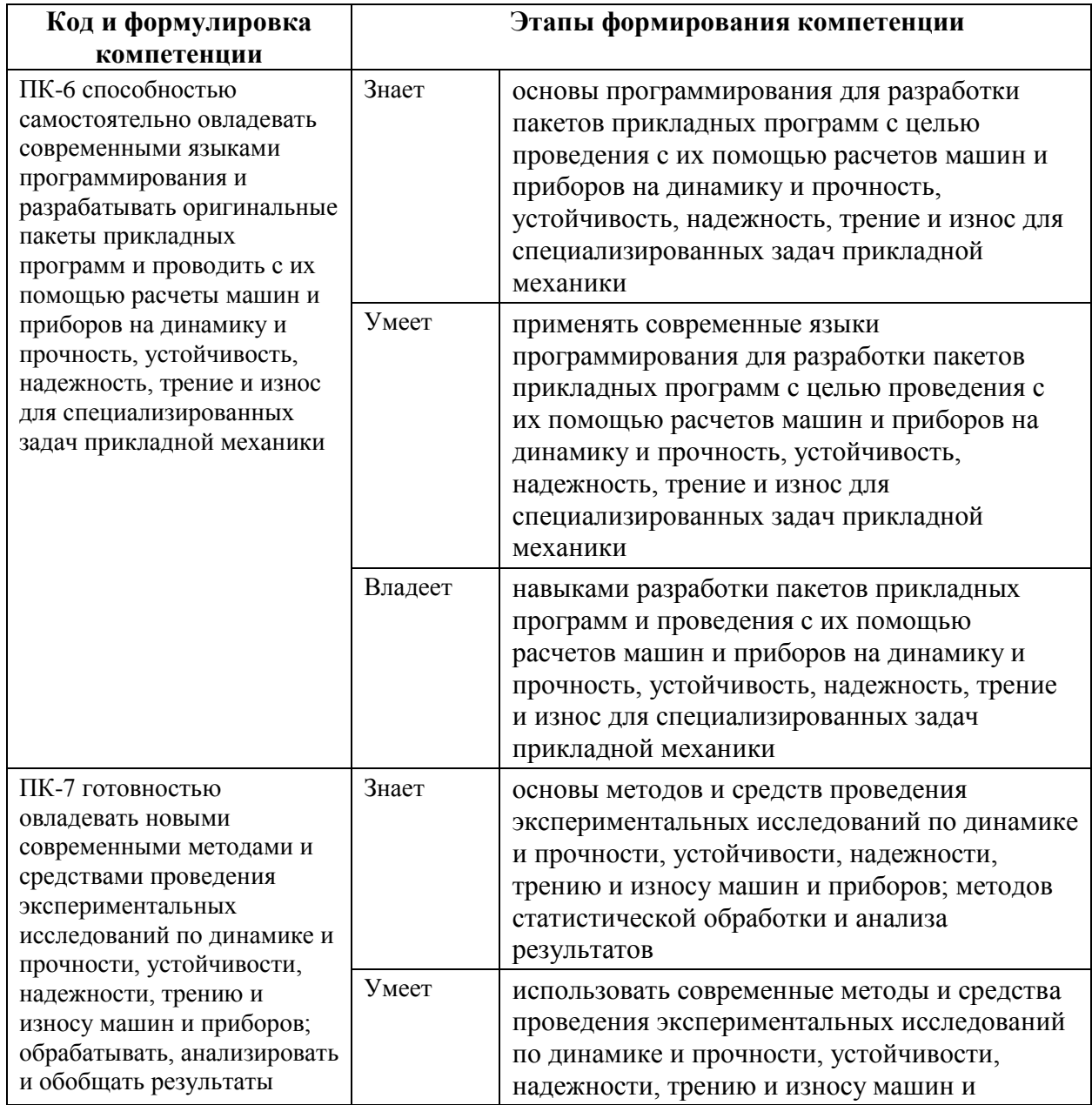

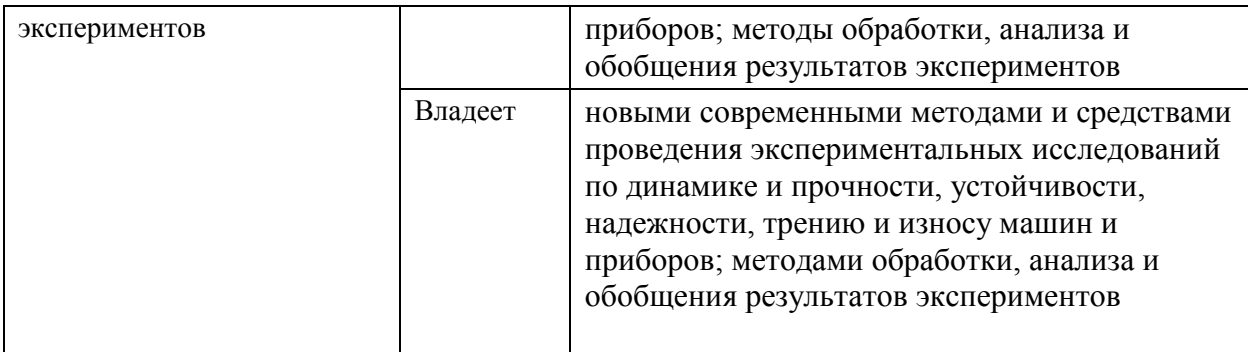

# **I. СТРУКТУРА И СОДЕРЖАНИЕ ТЕОРЕТИЧЕСКОЙ ЧАСТИ КУРСА Лекционные занятия (9 часов)**

**Тема№ 1.** Принципы расчётов с использованием конечно-элементных пакетов ANSYS Workbench (1 час)

**Тема№ 2.** Принципы расчётов с использованием конечно-элементных пакетов ANSYS Mechanical (1 час)

**Тема№ 3**. Принципы расчётов с использованием конечно-элементных пакетов Fluent (1 час)

**Тема№ 4.** Принципы расчётов с использованием конечно-элементных пакетов SolidWorks (1 час)

**Тема№ 5.** Расчёт напряжённо-деформированного состояния деталей машин и механизмов (1 час)

**Тема№ 6.** Расчет напряжённо-деформированного состояния стержневых и балочных конструкций (1 час)

**Тема№ 7.** Расчёт напряжённо-деформированного состояния деталей и конструкций с учётом влияния температурных напряжений (2 часа)

## **II. СТРУКТУРА И СОДЕРЖАНИЕ ПРАКТИЧЕСКОЙ ЧАСТИ**

## **КУРСА**

Практические и лабораторные занятия не предусмотрены учебным планом

### **Самостоятельная работа (27 часов)**

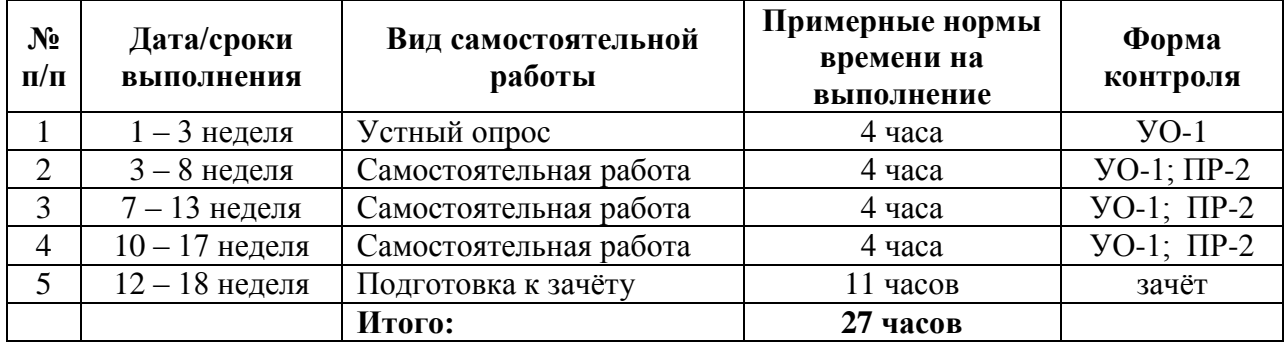

#### **План-график выполнения самостоятельной работы по дисциплине:**

# **III. УЧЕБНО-МЕТОДИЧЕСКОЕ ОБЕСПЕЧЕНИЕ САМОСТОЯТЕЛЬНОЙ РАБОТЫ ОБУЧАЮЩИХСЯ**

#### **Устные опросы**

Устные опросы и коллоквиум осуществляется преподавателем по завершению изучения каждого раздела. Вопросы и задания приведены в фондах оценочных средств. Для подготовки используется основная и дополнительная литература. Вопросы, возникающие в процессе подготовки, студент может задать преподавателю на консультациях, проводимых по дисциплине в указанное время.

#### **Задания для самостоятельной работы**

Результатом самостоятельной работы студентов являются программы для решения заданий расчётно-графической работы, реализованные в системе ANSYS и оформленные в соответствии с правилами оформления программ. Эти программы обязательно отсылаются преподавателю почту или приносятся в распечатанном виде преподавателю лично. Защита расчетно-графического задания осуществляется только после того, как задача проверена и оценена преподавателем.

**Пример задания для самостоятельной работы: «Расчёт упора, импортированного из CAD-системы»**

Исходные данные: упор (рисунок 1) воспринимает нагрузку  $F = 10$  кН, равномерно распределенную по лицевой грани; материал - Ст.3 (модуль упругости 2,1 $\cdot$ 10<sup>5</sup> МПа; коэффициент Пуассона 0,3; предел текучести 235 МПа). Твердотельная модель упора, созданная в одной из CAD-систем, записана в файл стандарта IGES.

Допущение: способ крепления данного упора позволяет в качестве граничных условий принять заделку по внутренним поверхностям больших отверстий.

Цель: импортировать твердотельную модель; упростить геометрию; определить общее напряжённо-деформированное состояние упора.

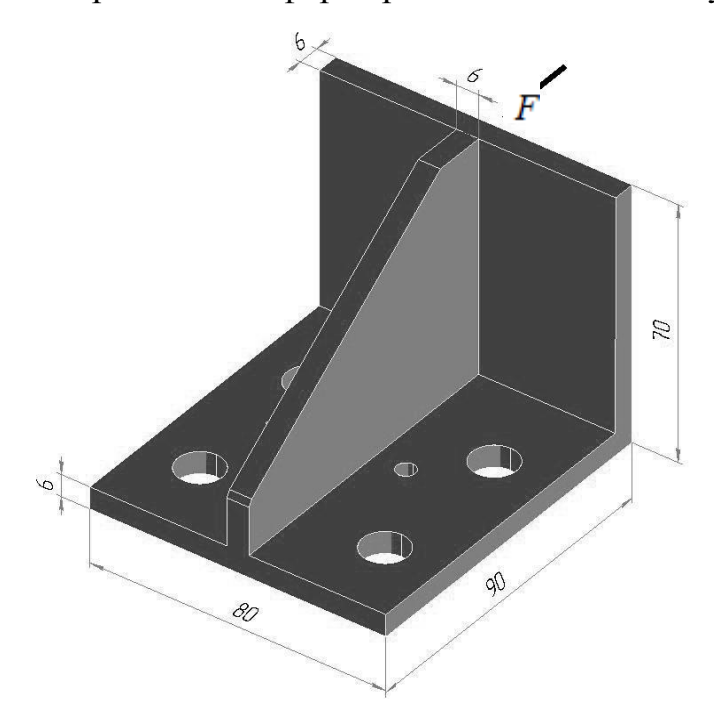

Рисунок 1 – Геометрия упора

Перед началом выполнения данной лабораторной работы файл support.igs, содержащий геометрическую модель упора, следует скопировать в рабочую папку программы ANSYS.

Для решения задачи предлагается выполнить следующие действия.

1. Запустить пакет ANSYS, указать имя задачи Lab9.

 $\overline{7}$ 

 $2.$ Импортировать твердотельную модель IGES-файла **ИЗ**  $\bf{B}$ специальную базу данных, позволяющую упрощать геометрию: Utility Menu>File>Import> IGES....

Выбираем метод «Defeature model» (упрощать модель). Все остальные оп-ции оставляем без изменения:

«Merge coincident keypts?»: Yes (сливать совпадающие точки)

«Create solid if applicable»: Yes (создавать объемы, если возможно)

«Delete small areas?»: Yes (удалять мелкие поверхности)  $OK$ .

В новой диалоговой панели нажимаем кнопку Browse... и указываем файл support.igs.  $OK$ .

 $\mathcal{E}$ Улалить два маленьких отверстия: M\_M>Preprocessor>Modeling>Simplify>Toolkit>Fill Cavity.

Указываем мышью две внутренние поверхности одного из маленьких от-верстий (рисунок 2), Apply.

Затем указываем поверхности другого отверстия, ОК.

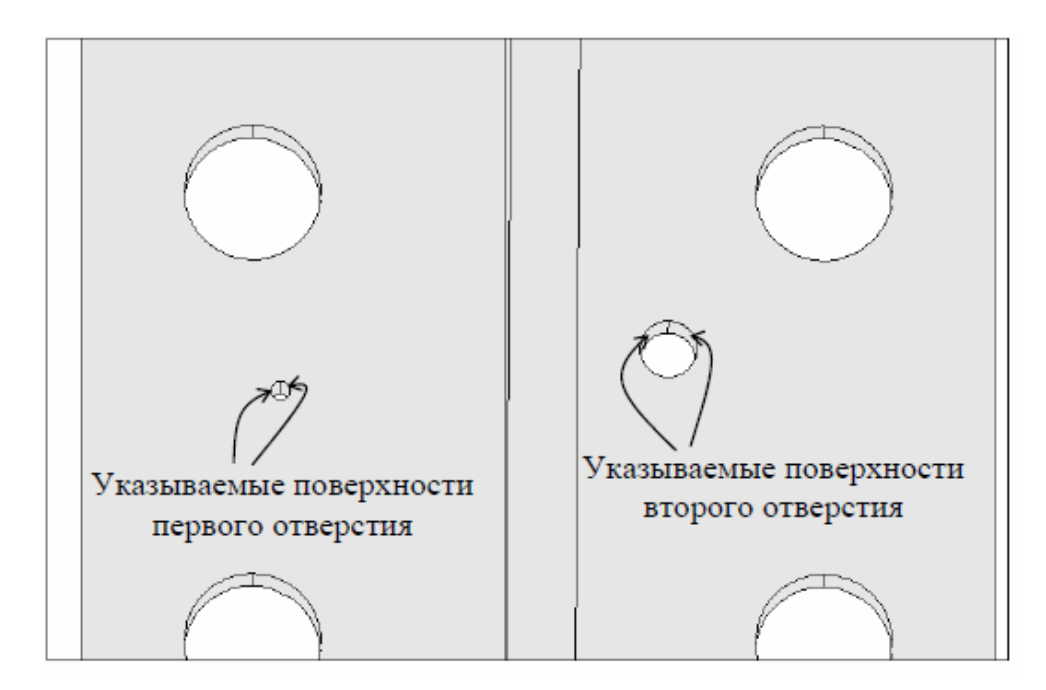

Рисунок 2 – К удалению отверстий

 $\overline{4}$ . Удалить фаску путем сворачивания поверхности в линию: Маіп Menu>Preprocessor>Modeling>Simplify>Toolkit>Collapse Areas.

Сначала мышью указываем подлежащую сворачиванию поверхность фас-ки (рисунок 3), *OK*.

Затем указываем линию, в которую будет сворачиваться поверхность, *OK*.

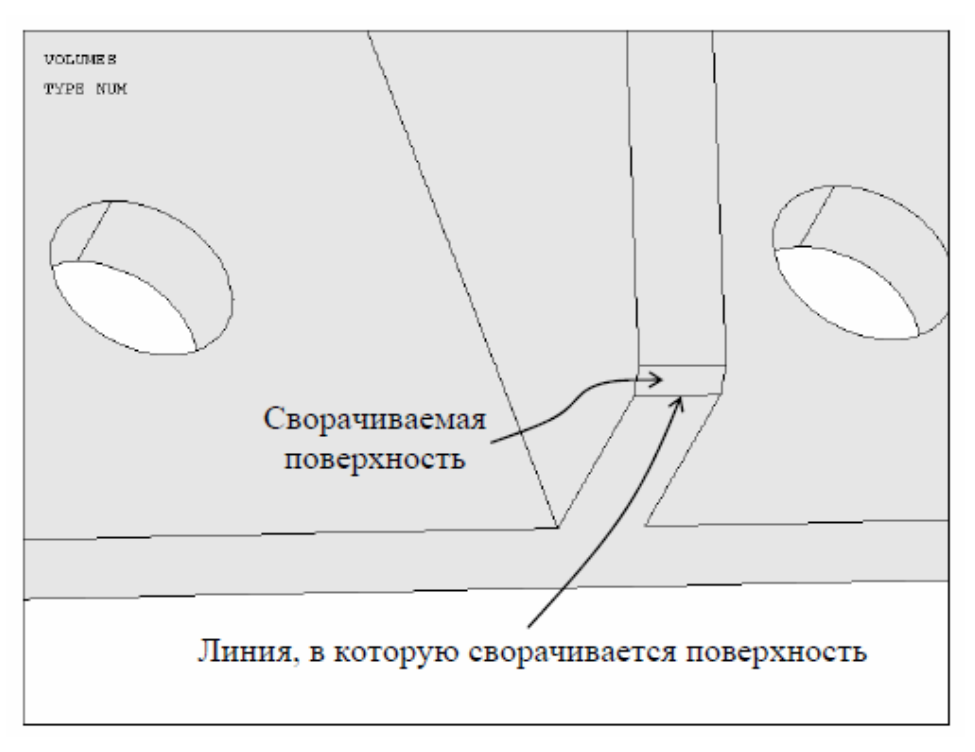

Рисунок 3 – К удалению фаски

5. Установить тип используемых в расчете элементов – 10-узловой четырех-гранный объемный элемент второго порядка SOLID187 (имеющий форму тетраэдра): *M\_M>Preprocessor>Element Type> Add/Edit/Delete*.

Нажимаем *Add* и выбираем *Structural Solid>Tet 10node 187*, *OK* и *Close*.

6. Задать свойства материала: *M\_M>Preprocessor>Material Props>Material Models*.

В правом окне последовательно (двойным щелчком мыши) выбираем *Structural>Linear>Elastic>Isotropic*.

Вводим:

EX: 2.1e5 (модуль упругости, МПа)

PRXY: 0.3 (коэффициент Пуассона) *OK*.

Закрываем панель.

7. Разбить твердотельную (геометрическую) модель на конечные элементы: *M\_M>Preprocessor>Meshing>MeshTool*.

Глобальный размер длины стороны элементов задаем равным 7 мм. Для этого нажимаем кнопку *Set* строки «Global» и в поле «Element edge length» вводим число 7, *OK*.

В списке «Mesh» в качестве объектов для разбиения выбираем Volumes (объемы), в поле «Shape» указываем Tet (форма тетраэдра).

Поскольку объем являются сложным, устанавливаем режим Free (свободная сетка).

После нажатия кнопки *Mesh* указываем единственный объем, *OK*. Появляющееся при этом предупреждение можно проигнорировать, *Close*. Получаемая здесь разбивка показана на рисунке 4.

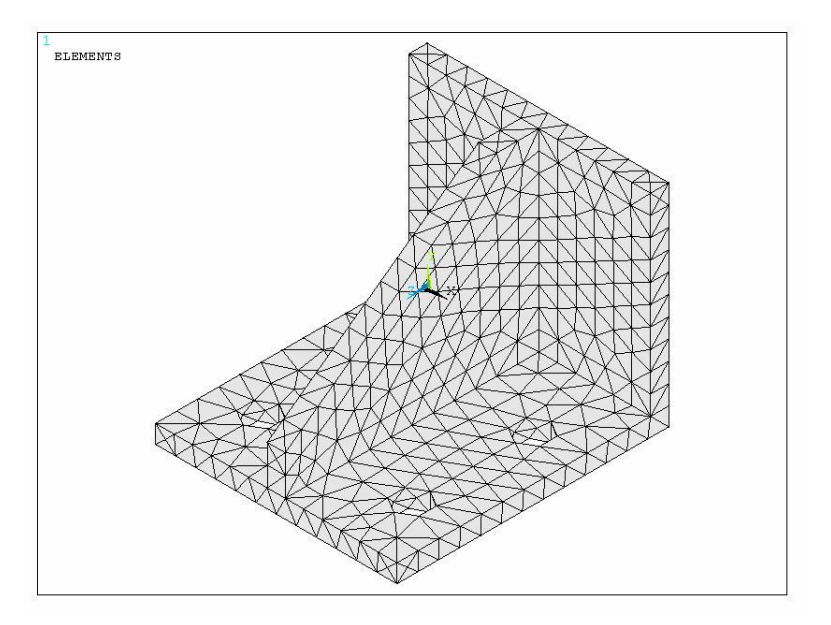

Рисунок 4 – Сетка конечных элементов

Размер элементов в рассматриваемом случае выбирался из тех соображений, чтобы число узлов не превышало 5000 (ограничение учебной версии ANSYS/ED).

Следует отметить, что элементы второго порядка (с промежуточными узлами) позволяют достаточно точно отражать криволинейную геометрию. Однако в данной детали, как видно на рисунке 4, отверстия представляют-ся шестигранниками. Это связано лишь со способом изображения элементов на экране. На самом деле отверстия имеют более или менее круглую форму. В убедиться, если отобразить этом можно ТОЛЬКО **V3ЛЫ** (команда  $U$  M>Plot>Nodes).

8. Задать граничные условия.

Согласно принятому допущению рассматриваемый упор жестко защемлен по всем оставшимся после упрощения геометрии отверстиям.

Здесь удобно воспользоваться командой задания перемещений на поверхностях: *M\_M>Solution>Define Loads>Apply>Structural>Displacement>On* Areas.

Указываем по две внутренние поверхности каждого из отверстий, ОК.

B поле «DOFs to be constrained» выбираем All DOF (все степени свободы). ОК.

9. Приложить нагрузку.

Нагрузку зададим в виде распределенного по лицевой поверхности упора давления, равного отношению силы  $F \square 10$  кН к площади воспринимаю-щей ее поверхности (см. рисунок 1):

 $p = \frac{10000}{70.80} = 1,7857$  MITa.

Выбираем следующую последовательность: *M\_M>Solution>Define* Loads> Apply>Structural>Pressure>On Areas.

Указываем лицевую поверхность, ОК.

Вволим:

«Load PRES value»: 1.7857

 $OK.$ 

Для изображения давления в виде стрелок воспользуемся командой  $U$  M>PlotCtrls>Symbols...

В списке «Show pres and convect as» выбираем Arrows (стрелки). 10. Сохранить базу данных: ANSYS Toolbar>SAVE DB.

База данных записывается в файл Lab9.db.

11. Запустить задачу на счет: *M\_M>Solution>Solve>Current LS.* 

12. Отобразить деформированное состояние упора: *M\_M>General Postproc> Plot Results>Deformed Shape*.

Включаем опцию «Def and undef edge» для наложения исходных границ упора на деформированную модель, *OK*.

13. Отобразить поле напряжений по Мизесу: *M\_M>General Postproc>Plot Results>Contour Plot>Nodal Solu*.

Из списка доступных результатов выбираем *Nodal Solution>Stress>von Mises stress* (напряжение по Мизесу), *OK*.

NODAL SOLUTION  $STEP=1$  $SUB = 1$ TIME=1 **SEOV**  $(AVG)$  $DMX = 186343$  $SMN = 1.025$  $3MX = 202.415$ MX 135.285 180,038  $.025$  $90.532$ 45,778 157.662 23.402 68.155 202.415

Получаемое при этом изображение представлено на рисунке 5.

Рисунок 5 – Напряжения по Мизесу (в МПа)

Видно, что максимальное напряжение составляет 202,4 МПа, что меньше предела текучести.

Можно ли доверять такому решению? Для ответа на этот вопрос необходимо исследовать его сходимость, т.е. выполнить расчет для более мелкой разбивки.

12 14. Для отчета по лабораторной работе записать в файл протокол команд базы данных: *U\_M>File>Write DB Log File*.

Вводим имя Lab9.lgw.

15. Выйти из программы: *ANSYS Toolbar>QUIT*.

#### **Критерии оценки выполнения самостоятельной работы**

Самостоятельная работа студентов включает работы по всему изучаемому курсу, которые должны быть защищены у преподавателя, а также подготовку к устным опросам. Выполнение и защита работ обязательны для сдачи зачёта. Критерии оценки каждого вида работы приведены в фондах оценочных средств.

|                    | Контролируемые разделы /<br>темы дисциплины   | Коды и этапы<br>формирования<br>компетенций |         | Оценочные средства        |                             |
|--------------------|-----------------------------------------------|---------------------------------------------|---------|---------------------------|-----------------------------|
| $N_2$<br>$\Pi/\Pi$ |                                               |                                             |         | текущий<br>контроль       | промежуточная<br>аттестация |
| $\mathbf{1}$       | Принципы расчётов с                           | ПК-6,<br>$\Pi K-7$                          | Знает   | Опрос                     | Вопросы к зачёту 1-7        |
|                    | использованием конечно-<br>элементных пакетов |                                             | Умеет   | Самостоятельная<br>работа |                             |
|                    |                                               |                                             | владеет | Самостоятельная<br>работа |                             |
| $\mathfrak{D}$     | Расчёт напряжённо-<br>деформированного        | ПК-6,<br>$\Pi K-7$                          | Знает   | Самостоятельная<br>работа | Вопросы к зачёту 8-14       |
|                    | состояния                                     |                                             | Умеет   | Самостоятельная<br>работа |                             |
|                    |                                               |                                             | владеет | Самостоятельная<br>работа |                             |
| 3                  | Расчёт напряжённо-<br>деформированного        |                                             | Знает   | Самостоятельная<br>работа | Вопросы к зачёту 15-20      |
|                    | состояния с учётом<br>температуры             | ПК-6,<br>$\Pi K-7$                          | Умеет   | Самостоятельная<br>работа |                             |
|                    |                                               |                                             | владеет | Самостоятельная<br>работа |                             |

**IV. КОНТРОЛЬ ДОСТИЖЕНИЯ ЦЕЛЕЙ КУРСА**

# **V. СПИСОК УЧЕБНОЙ ЛИТЕРАТУРЫ И ИНФОРМАЦИОННО-МЕТОДИЧЕСКОЕ ОБЕСПЕЧЕНИЕ ДИСЦИПЛИНЫ**

### **Основная литература**

1. Косенко И.И. Проектирование и 3D-моделирование в средах CATIA V5, ANSYS и Dymola 7.3 : учеб. пособие / И.И. Косенко, Л.В. Кузнецова,

А.В. Николаев [и др.]. — Москва : ИНФРА-М, 2019. — 183 с. <https://znanium.com/catalog/product/1007406>

 2. Маковкин Г.А., Лихачёва С.Ю. Применение МКЭ к решению задач механики деформируемого твёрдого тела. Часть 1 [Электронный ресурс]: учебное пособие – Электрон. текстовые данные. – Нижний Новгород: Нижегородский государственный архитектурно-строительный университет, ЭБС АСВ, 2012. – 71 c. – 2227-8397. http://www.iprbookshop.ru/16043.html

 3. Шаманин А.Ю. Расчёты конструкций методом конечных элементов в ANSYS [Электронный ресурс]: методические рекомендации – Электрон. текстовые данные. – М.: Московская государственная академия водного транспорта, 2012. – 72 c. – 2227-8397. http://www.iprbookshop.ru/47951.html

### **Дополнительная литература**

1. Присекин В.Л., Расторгуев Г.И. Основы метода конечных элементов в механике деформируемых тел – Новосибирск: НГТУ, 2010. – 238 с. <http://znanium.com/bookread2.php?book=548237>

2. Румянцев, А. В. Метод конечных элементов в задачах теплопроводности [Электронный ресурс]: учебное пособие – Электрон. текстовые данные. – Калининград: Балтийский федеральный университет им. Иммануила Канта, 2011. – 113 c.<http://www.iprbookshop.ru/23800.html>

3. Шаманин А.Ю. Расчёты конструкций методом конечных элементов в ANSYS [Электронный ресурс]: методические рекомендации – Электрон. текстовые данные. – М.: Московская государственная академия водного транспорта, 2012. – 72 c.<http://www.iprbookshop.ru/47951.html>

# **Перечень ресурсов информационно-телекоммуникационной сети «Интернет»**

1. Официальный сайт ANSYS <http://www.ansys.com/>

2. Материалы свободно распространяемой энциклопедии <https://ru.wikipedia.org/wiki/ANSYS>

3. Помощник в обучении ансис – вебинары, статьи, поддержка, обучение<http://cae-expert.ru/>

4. Уроки по Solidworks - <http://teachmaterials.ru/lessons/>

5. САПР-журнал Статьи, уроки и материалы для специалистов в области САПР.<http://sapr-journal.ru/uroki-solidworks/>

## **Перечень информационных технологий и программного обеспечения**

Необходимое программное обеспечение: система инженерных вычислений ANSYS [\(http://www.ansys.com/Student\)](http://www.ansys.com/Student) и система проектирования [\(http://www.solidworks.ru/\)](http://www.solidworks.ru/), конечно-элементный пакет Freefem++.

#### **VI. МЕТОДИЧЕСКИЕ УКАЗАНИЯ ПО ОСВОЕНИЮ ДИСЦИПЛИНЫ**

На изучение дисциплины отводится 9 часов аудиторных занятий и 27 часов самостоятельной работы.

На практических и лабораторных занятиях преподаватель контролирует работу студентов, отвечает на возникающие вопросы, подсказывает ход и метод решения. Если полученных в аудитории знаний окажется недостаточно, студент может самостоятельно повторно прочесть лекцию или соответствующую литературу, просмотреть практикум с разобранными примерами. После выполнения задания, студент защищает его преподавателю в назначенное время.

**Рекомендации по работе с литературой.** Теоретический и практический материал курса разъяснён в материалах рабочей учебной программы дисциплины, предлагаемого преподавателем на занятиях, также в учебниках и учебных пособиях из списка основной и дополнительной литературы.

**Рекомендации по подготовке к зачету.** Успешная подготовка к зачету включает работу на практических занятиях в течение семестра, выполнение и защита самостоятельных работ. При подготовке к зачету необходимо разобрать основные темы, постановки задач и используемые методы.

# **VII. МАТЕРИАЛЬНО-ТЕХНИЧЕСКОЕ ОБЕСПЕЧЕНИЕ ДИСЦИПЛИНЫ**

Оборудование, размещенное в аудиториях для проведения практических и лабораторных занятий по дисциплине:

Моноблоки Lenovo C360G-i34164G500UDK – 20 шт;

Мультимедийный проектор, Mitsubishi EW330U, 3000 ANSI Lumen,  $1280x800 - 1$  шт;

Экран проекционный ScreenLine Trim White Ice, 50 см, размер рабочей области 236х147 см – 1 шт;

Акустическая система для потолочного монтажа с низким профилем, Extron SI 3CT LP (пара) – 3 шт;

Документ-камера Avervision CP355AF – 1 шт;

ЖК-панель 47", Full HD, LG M4716CCBA – 1 шт;

Сетевая видеокамера Multipix MP-HD718 – 1 шт.

В целях обеспечения специальных условий обучения инвалидов и лиц с ограниченными возможностями здоровья в ДВФУ все здания оборудованы пандусами, лифтами, подъемниками, специализированными местами, оснащенными туалетными комнатами, табличками информационнонавигационной поддержки.

### **VIII. ФОНДЫ ОЦЕНОЧНЫХ СРЕДСТВ**

### **ПАСПОРТ ФОС**

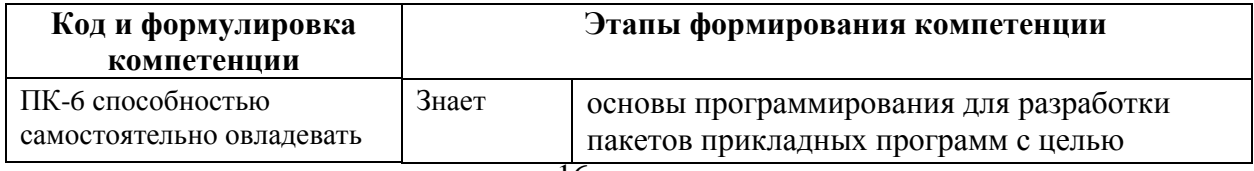

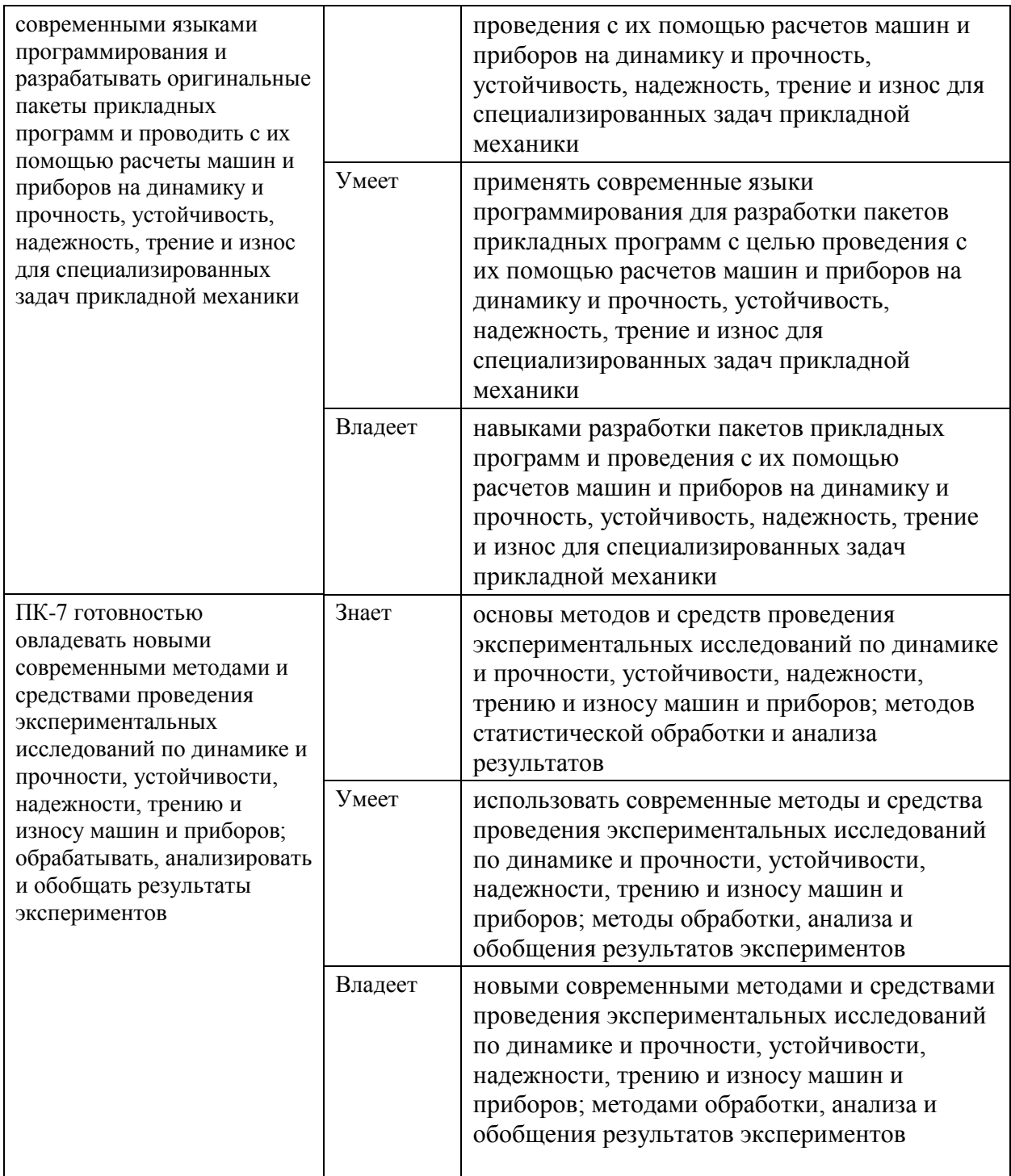

# **Контроль достижений целей курса**

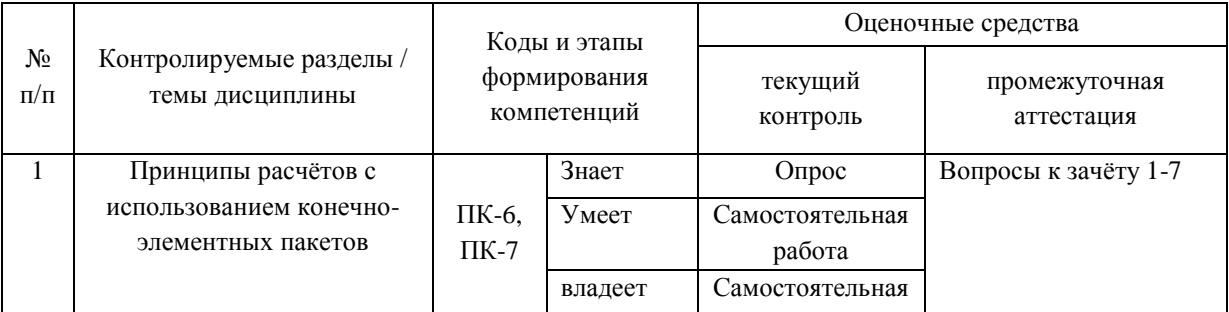

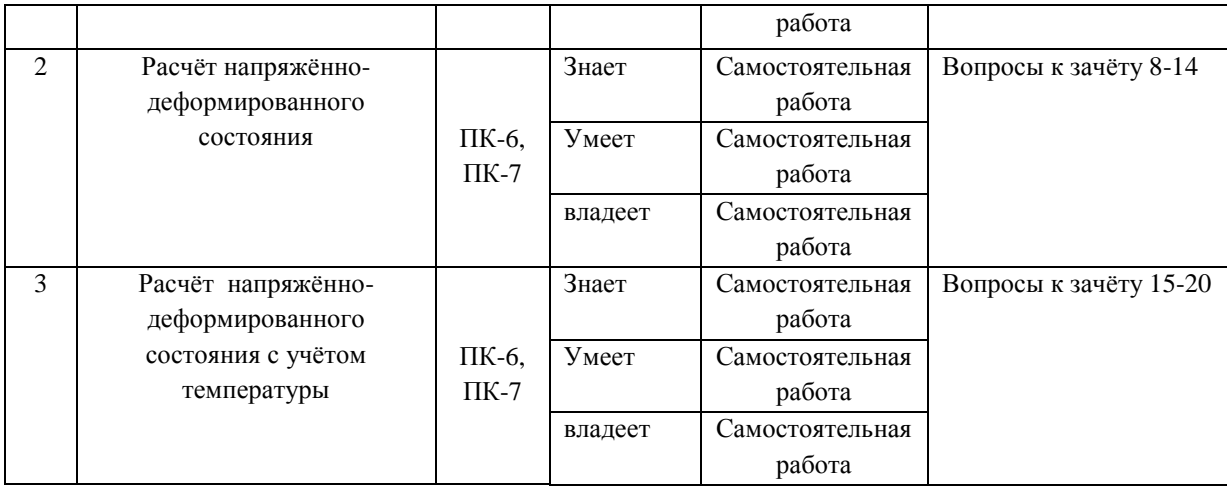

# **Шкала оценивания уровня сформированности компетенций**

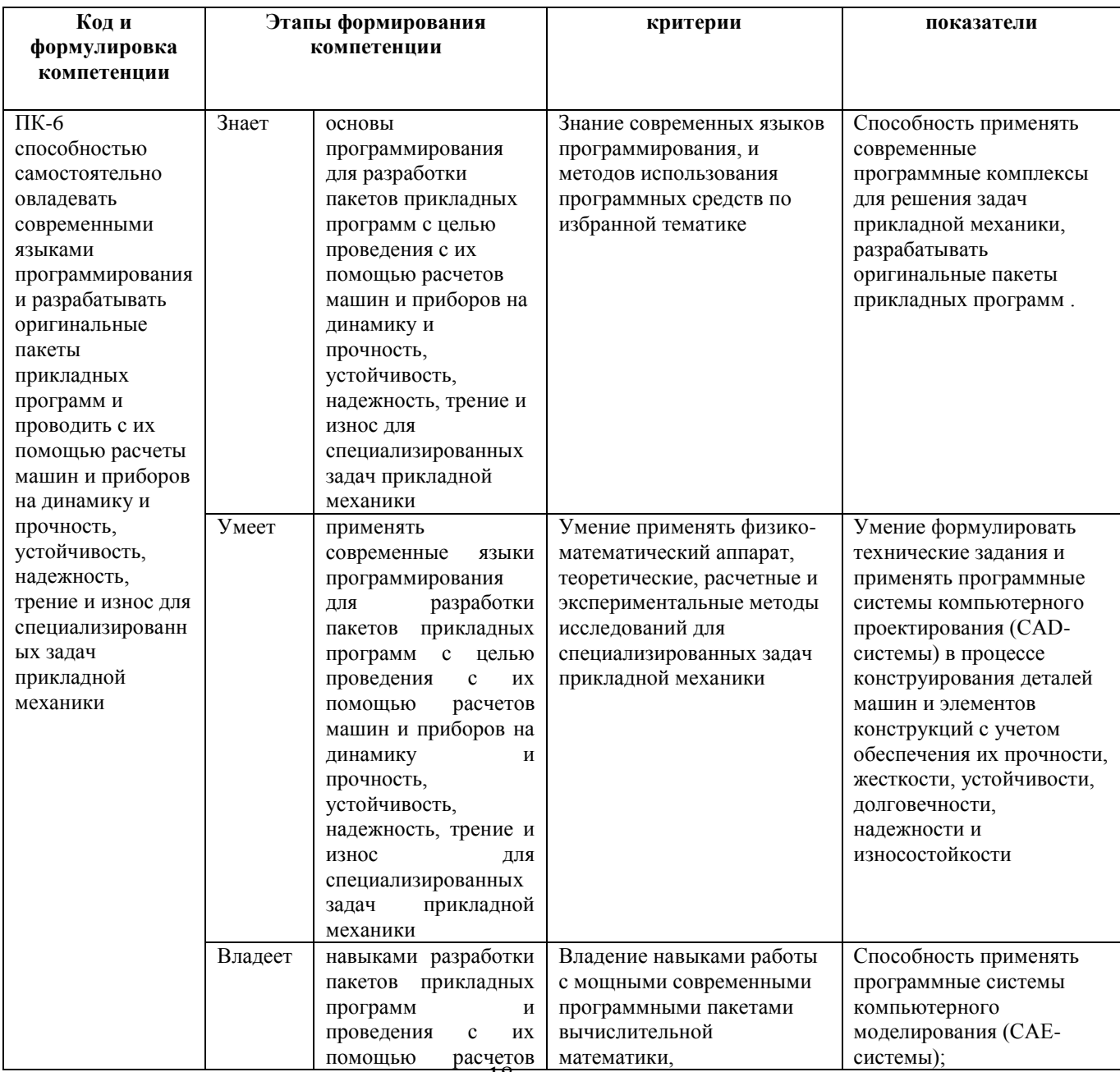

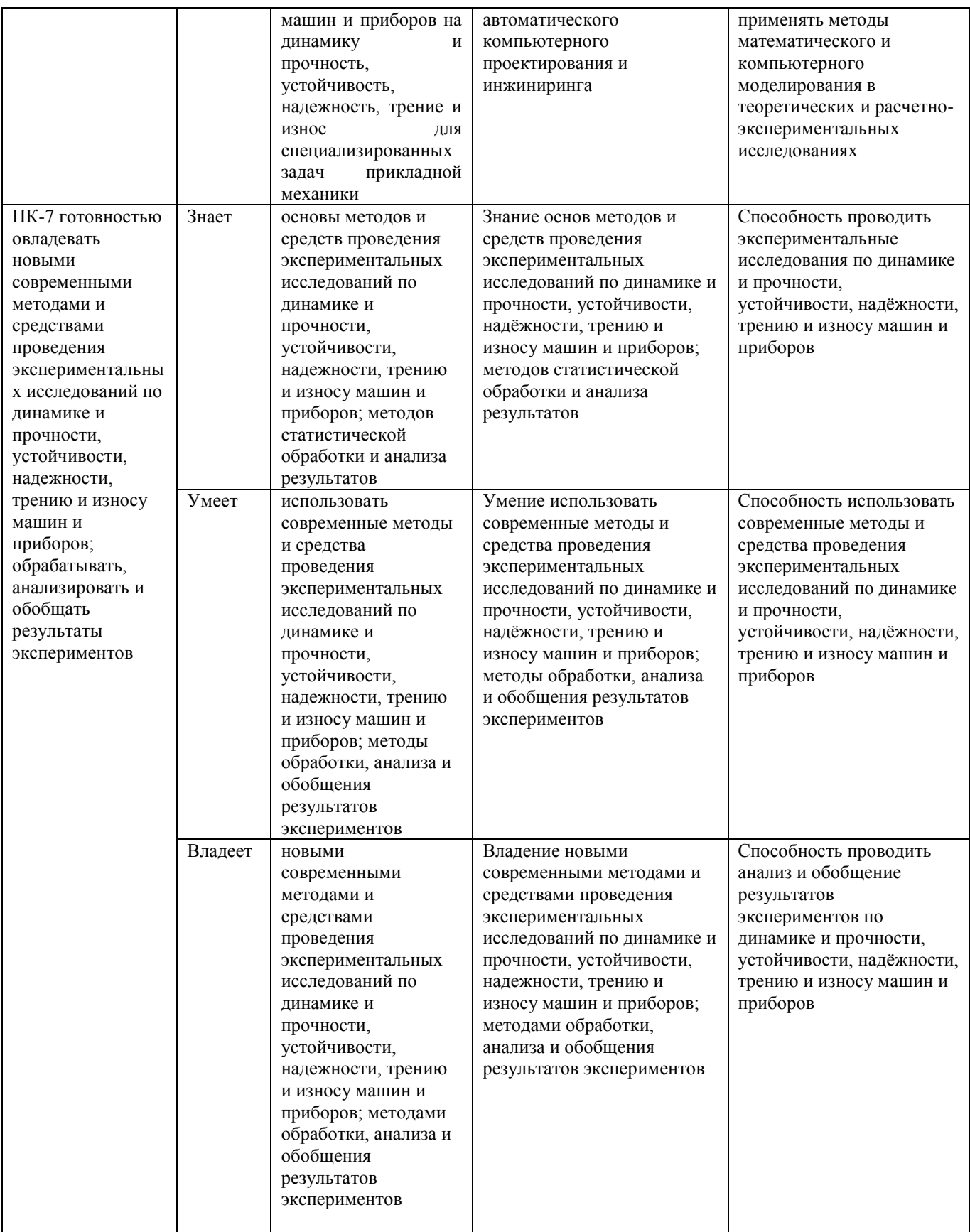

# **Методические материалы, определяющие процедуры оценивания**

## **результатов освоения дисциплины**

**Оценочные средства для текущей аттестации**

#### **Вопросы к собеседованию**

1. Основные современные численные методы расчёта конструкций.

2. Суть (основная идея) метода конечных элементов.

3. Дискретизация расчётной области конструкции при расчёте МКЭ.

4. Суть дискретной модели рассчитываемой конструкции по МКЭ.

5. Основные шаги общего алгоритма статического расчета по МКЭ.

6. Конечные элементы, их типы. Степени свободы конечного элемента. Конечно-элементная расчетная схема. Приведение нагрузки на систему к узловой.

7. Матрица жесткости конечного элемента. Ее структура. Связь между перемещениями узлов элемента и усилиями, действующими на них.

8. Дайте определение числовой матрице.

9. Квадратная, прямоугольная, единичная матрица, матрица-вектор.

10. Сложение, вычитание и перемножение матриц.

11. Обратная матрица, её использование.

12. Смысл коэффициентов матрицы влияния изгибающих моментов.

13. Формулы вычисления элементов матрицы жесткости конечного элемента.

14. Формулы вычисления элементов матрицы геометрической жесткости конечного элемента.

15. Формулы вычисления элементов матрицы масс конечного элемента.

16. Метод разложения по собственным формам.

17. Участие собственных формы матрицы в расчетах.

18. Функции матриц.

19. Преобразование матрицы жесткости конечного элемента при повороте координатных осей.

20. Матрица жесткости системы конечных элементов. Ее структура. Связь между перемещениями узлов конечно-элементной схемы и усилиями, действующими на них.

21. Векторы перемещений и усилий, действующих на элемент. Векторы перемещений и усилий, действующих и на систему элементов, их структура и связь между собой.

22. Соединение конечных элементов. Условие равновесия узлов в конечно-элементной схеме. Формирование системы разрешающих уравнений метода конечных элементов.

23. Формирование глобальной матрицы жесткости конечно-элементной схемы из матриц жесткости конечных элементов.

24. Определение внутренних усилий в стержневых конечных элементах после нахождения узловых перемещений в конечно-элементной схеме. Учет направленности осей местной системы координат конечного элемента по отношении к глобальной системе осей координат конечноэлементной схемы.

25. Учёт связей и заданных узловых перемещений в системе разрешающих уравнений метода конечных элементов.

26. Расчёт плиты методом конечных элементов и её разделение на элементы.

27. Зависимость между величинами в матрице жёсткости отдельного элемента в методе конечных элементов.

28. Общая процедура расчёта стержневых систем методом конечных элементов в форме метода перемещений. Реализация алгоритма МКЭ в современных программных комплексах.

29. Препроцессор, процессор, постпроцессор, библиотеки конечных элементов.

30. Решение задачи определения перемещений для произвольного силового воздействия в матричной форме.

31. Решение задачи определения внутренних сил для произвольного силового воздействия в матричной форме.

32. Решение задачи определения перемещений для гармонического воздействия в матричной форме.

#### **Критерии оценки**

 $\checkmark$  100-85 баллов - если ответ показывает прочные знания основных положений изучаемого раздела, отличается глубиной и полнотой раскрытия темы; владение терминологическим аппаратом; умение объяснять сущность, явлений, процессов, событий, делать выводы и обобщения, давать аргументированные ответы, приводить примеры; свободное владение монологической речью, логичность и последовательность ответа; умение приводить примеры современных проблем изучаемой области.

 85-76 - баллов - ответ, обнаруживающий прочные знания основных положений изучаемого раздела, отличается глубиной и полнотой раскрытия темы; владение терминологическим аппаратом; умение объяснять сущность, явлений, процессов, событий, делать выводы и обобщения, давать аргументированные ответы, приводить примеры; свободное владение монологической речью, логичность и последовательность ответа. Однако допускается одна - две неточности в ответе.

 $\checkmark$  75-61 - балл - оценивается ответ, свидетельствующий в основном о знании основных положений изучаемого раздела, отличающийся недостаточной глубиной и полнотой раскрытия темы; знанием основных вопросов теории; слабо сформированными навыками анализа явлений, процессов, недостаточным умением давать аргументированные ответы и приводить примеры; недостаточно свободным владением монологической речью, логичностью и последовательностью ответа. Допускается несколько ошибок в содержании ответа; неумение привести пример развития ситуации, провести связь с другими аспектами изучаемой области.

 60-50 баллов - ответ, обнаруживающий незнание основных положений изучаемого раздела, отличающийся неглубоким раскрытием темы; незнанием основных вопросов теории, сформированными навыками анализа явлений, процессов; неумением давать аргументированные ответы,

слабым владением монологической речью, отсутствием логичности и последовательности. Допускаются серьезные ошибки в содержании ответа

### **Критерии оценки лабораторной работы**

 10-8 баллов выставляется студенту, если студент выполнил все задания лабораторной работы, в том числе и самостоятельные. Нет фактических ошибок, связанных с пониманием проблемы. При защите студент отвечает на все вопросы преподавателя.

 7-6 баллов – работа выполнена полностью; студент выполнил все предложенные в лабораторной работе задания, одно самостоятельное задание . При защите студент отвечает на все вопросы преподавателя.

 5-4 балла – работа выполнена полностью. При защите студент не отвечает на 1-2 вопроса преподавателя.

 1-3 балла – работа выполнена не полностью. Все самостоятельные задания не реализованы. При защите студент не отвечает более, чем на 2 вопроса преподавателя.

## **Оценочные средства для промежуточной аттестации Вопросы к зачету**

- 1. Метод конечных элементов (МКЭ).
- 2. Основные соотношения МКЭ в форме метода перемещений.
- 3. Соотношения МКЭ в форме метода сил.
- 4. Соотношения МКЭ в форме смешанного метода.
- 5. Типы конечных элементов. Обобщённые узловые перемещения.
- 6. Матрица жёсткости конечного элемента.
- 7. Глобальная матрица жесткости. Глобальный вектор узловых сил.

8. Граничные условия. Система алгебраических уравнений относительно глобального вектора узловых перемещений.

9. Прямые методы решения систем линейных алгебраических уравнений.

10. Нормы векторов и матриц. Типы используемых матриц.

11. Метод исключения Гаусса. Метод прогонки трёхдиагональной матрицы.

12. Суть (основная идея) метода конечных элементов.

13. Дискретизация расчётной области конструкции при расчёте МКЭ.

14. Суть дискретной модели рассчитываемой конструкции по МКЭ.

15. Основные шаги общего алгоритма статического расчета по МКЭ.

16. Конечные элементы, их типы. Степени свободы конечного элемента. Конечно-элементная расчетная схема. Приведение нагрузки на систему к узловой.

17. Матрица жёсткости конечного элемента. Её структура. Связь между перемещениями узлов элемента и усилиями, действующими на них.

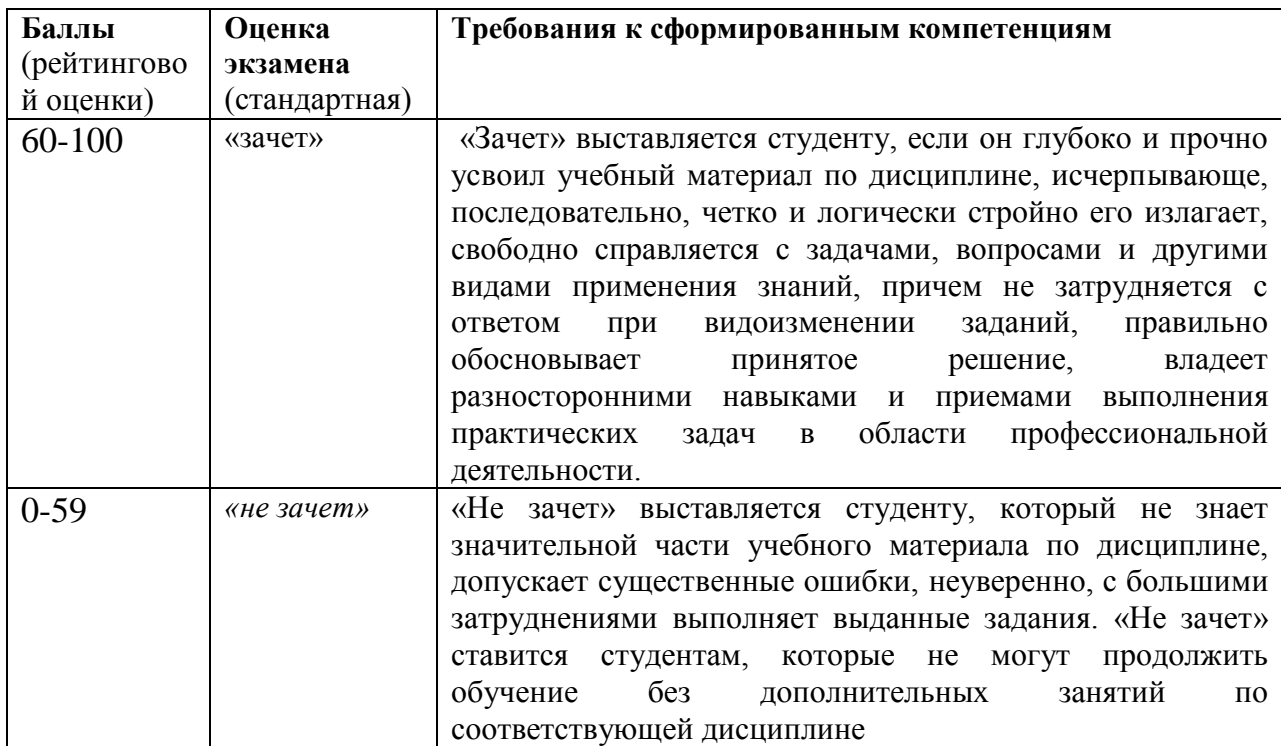

## **Критерии оценки зачета**